# DELGEN

# X-Graph Software Module

# xgBIOS Users Manual

**Version 1.0 – August 16, 2007**

The information in this document can be adapted without previous notice and does not contain any obligation for DELGEN. Except for the exceptions of the Law on Copyright of 1912, nothing from this edition may be multiplied and/or made public through press, photocopy, and microfilm or inserted in a database without previous written consent of DELGEN.

© Copyright DELGEN 2005-2007. All rights reserved.

Rabbit, Rabbit 2000, Rabbit 3000 and Rabbit 4000 are registered trademarks of Rabbit Semiconductor.

Dynamic C and OP7200 are registered trademarks of Z-World Inc. Softools and WinIDE are registered trademarks of Softools Inc. easyGUI is a registered trademark of IBIS Solutions ApS X-Graph, XG5000, XG4100, XG4000, XG3000, XG2000 and XG1000 are registered trademarks of DELGEN.

DELGEN reserves the right to make changes and improvements to its products without providing notice.

If you have any remarks on this document, please report them to DELGEN.

Printed in Luxembourg. Document Nr: XGBIOS-001

## **Content**

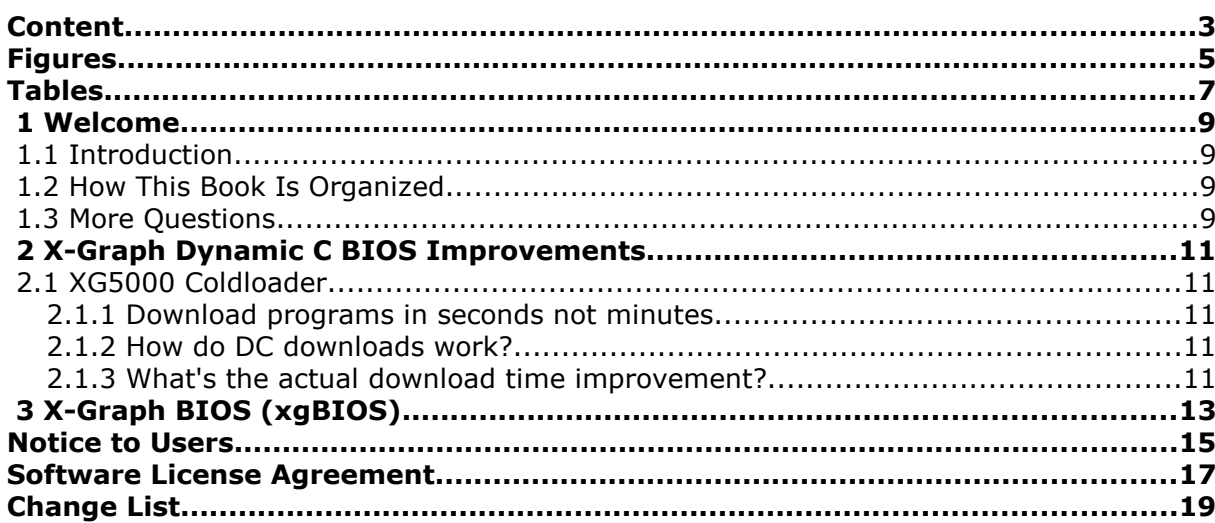

## **Figures**

## **Tables**

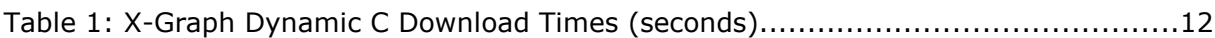

### **1 Welcome**

#### **1.1 Introduction**

The xgBIOS library includes a set of Dynamic C BIOS upgrades which either speed up specific X-Graph hardware related issues and/or reduce the memory footprint used by the BIOS.

A specific X-Graph Dynamic C BIOS (xgBIOS) is under development.

### **1.2 How This Book Is Organized**

You can find following chapters in it:

Chapter 1 contains a view on all the information in this book.

Chapter 2 gives helps on using the xgBIOS library functions.

xgBIOS integration in Dynamic C is described in Chapter 3.

#### **1.3 More Questions**

If you have questions while using your X-Graph module or one of the X-Graph Software Modules, check first if the information is available in this book of the other X-Graph Users Manuals. If you cannot find the answer check the information and forum on the X-graph website (www.x-graph.be). Finally you can also contact your local distributor or the X-Graph technical support by e-mail (techsup@x-graph.be).

This manual includes information on the X-Graph modules. It is strongly advised to download and read documentation on the Rabbit processor from the Rabbit Semiconductor (www.rabbitsemiconductor.com) website.

This manual is complimentary to the documentation found on these websites.

### **2 X-Graph Dynamic C BIOS Improvements**

The X-Graph coldloader-pilot files reduce development time and flash wear level. Large programs during development are downloaded in seconds in stead of minutes.

### **2.1 X-Graph Coldloader**

The Dynamic C download protocol is slow. Development time is increased due to the slow download speed. And the protocol always downloads the program code to Flash which wears the flash. During development there is no need to write each test program to Flash. Most X-Graph modules have a program SRAM and development programs can easily be downloaded to this SRAM in stead of the Flash. Only the standard Dynamic C coldloader does not support this.

#### **2.1.1 Download programs in seconds not minutes**

In the BIOS directory of your Dynamic C root, you'll find several X-Graph versions of the coldload.bin and pilot.bin files.

- First make a backup of the original coldload.bin/pilot.bin set by running the dc\_make\_backups.bat batch file. Just double click the file. This needs to be done only ones.
- To get started with the X-Graph coldloader, click the XG5000\_FRAM.BAT (for all X-Graph modules except the XG4x01 modules) or XG4x01\_FRAM.BAT (for XG4x01 modules) batch files.
- Whenever you want to use the default coldloader just run the dc.bat batch file. You will want to do this to store a program in flash or if you want to start a non X-Graph project.

IMPORTANT: Use the 'Compile to Flash, run in RAM' mode !!!. Do not use the 'Compile to RAM' mode.

#### **2.1.2 How do DC downloads work?**

- 1. The module is reset with the serial port DTR line.
- 2. Then the coldloader is loaded with then Rabbit bootstrap protocol. As this requires 12.5msec for each byte, the coldloader should be very small.
- 3. Once loaded the program starts automatically. First the coldloader identifies the crystal frequency. Then it downloads the pilot program and reports the crystal frequency to the pilot program. The pilot download speed is 57600 baud.
- 4. The pilot program is actually a state machine which communicates with Dynamic C. It downloads the main program to Flash and it can start this program.

Both the standard coldloader and pilot of Dynamic C have a lot of overhead because they work with all the available Rabbit hardware.

The X-Graph coldloader and pilot are stripped down versions of the originals. Also the X-Graph pilot includes an improved communication protocol to download the main program and supports writes to program SRAM in stead of Flash.

#### **2.1.3 What's the actual download time improvement?**

Let's use an example. A 310kByte program compiled with DC9.50 and running on a (currently) fast PC. The fast PC (3GHz Intel Core2Duo processor, 2GByte RAM, fast RAID-5 array) is used to reduce the compile time, not the download time.

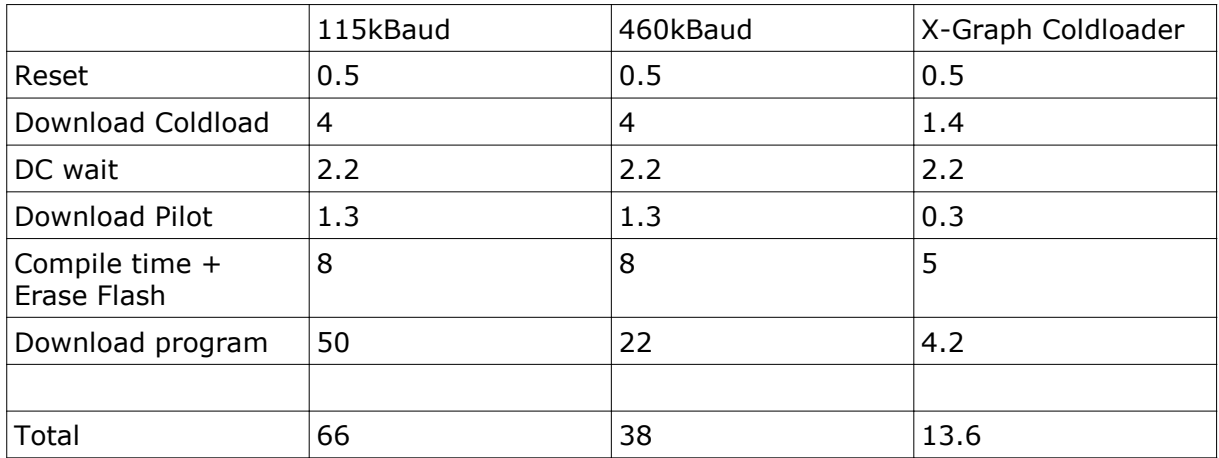

Table 1: X-Graph Dynamic C Download Times (seconds)

Column 1 are measured times with the standard 115kBaud using a serial port. Column 2 is the same thing at 460kBaud only possible with the X-Graph USB port. And column 3 lists the timings with the X-Graph coldloader files.

In stead of waiting more then a minute for each compile cycle, the X-Graph coldloader files let you only wait 13.6 seconds.

## **3 X-Graph BIOS (xgBIOS)**

xgBIOS replaces the standard DynamicC BIOS. It is especially tailored for the X-Graph modules and increases boot-up speed. It also adds new BIOS features as Ethernet booting, SDCard booting, Serial Flash booting, ...

More information on xgBIOS will be added in the next manual release.

### **Notice to Users**

DELGEN PRODUCTS ARE NOT AUTHORIZED FOR USE AS CRITICAL COMPONENTS IN LIFE-SUPPORT DEVICES OR SYSTEMS UNLESS A SPECIFIC WRITTEN AGREEMENT REGARDING SUCH INTENDED USE IS ENTERED INTO BETWEEN THE CUSTOMER AND DELGEN PRIOR TO USE.

Life-support devices or systems are devices or systems intended for surgical implantation into the body or to sustain life, and whose failure to perform, when properly used in accordance with instructions for use provided in the labeling and user's manual, can be reasonably expected to result in significant injury.

No complex software or hardware system is perfect. Bugs are always present in a system of any size. In order to prevent danger to life or property, it is the responsibility of the system designer to incorporate redundant protective mechanisms appropriate to the risk involved.

All DELGEN products are 100 percent functionally tested. Additional testing may include visual quality control inspections or mechanical defects analyzer inspections. Specifications are based on characterization of tested sample units rather than testing over temperature and voltage of each unit. DELGEN products may qualify components to operate within a range of parameters that is different from the manufacturer's recommended range. This strategy is believed to be more economical and effective. Additional testing or burn-in of an individual unit is available by special arrangement.

### **Software License Agreement**

#### Notice to Users

This is a legal agreement between you (an individual or single entity, referred to hereinafter as "you") and DELGEN for the computer software product(s) including any accompanying explanatory written materials (the "Software"). BEFORE INSTALLING, COPYING OR OTHERWISE USING THE SOFTWARE, YOU MUST AGREE TO THE TERMS AND CONDITIONS OF THIS AGREEMENT. If you agree, you are allowed to use the software. If you do not agree with the terms and conditions of this Agreement, you are not allowed to use the software and must destroy all copies of the software.

DELGEN licenses this software to its customers upon acceptance of all the terms and conditions of this license agreement. Please read the terms carefully before downloading or installing the software.

If you do not accept all the terms, you may not install or use this software, and should contact your sales representative to receive a full refund.

If you have any questions, call +32-475-60.64.33, or write to the DELGEN office at 241, route de Longwy, LU-1941 Luxembourg, GD-Luxembourg.

1. Definitions. "Software" means the accompanying computer programs, data compilation(s), and documentation. "You" means the licensee, and are referred to as "You."

2. Term. The term of the license granted herein shall continue until terminated either (a) by You, for your convenience, by written notice to DELGEN or (b) automatically if a material breach by You is not cured within thirty (30) days of such breach. Immediately upon any termination of this license for any reason, You must return to DELGEN all copies of the Software.

3. License Grant. You are granted non-exclusive rights to install and use the Software on a single computer only; however, if the Software is permanently installed on the hard disk or other storage device of a computer (other than a network server), and one person uses that computer more than 80% of the time, then that person may also use the Software on a portable or home computer. You may not install the Software on a network or transmit the Software electronically from one computer to another or over a network. You may copy the Software for archival purposes, provided that any copy must contain the original Software's proprietary notices in unaltered form.

4. Restrictions. You may not: (i) rent, lease, sublicense, loan, timeshare, or permit others to use the Software, except as expressly provided above; (ii) modify or translate the Software; (iii) reverse engineer, decompile, or disassemble the Software, except to the extent this restriction is expressly prohibited by applicable law; (iv) except as permitted by Section 5 below, create a derivative work based on the Software or merge the Software with another product; (vi) copy the Software, except that a reasonable number of copies may be made for archival purposes; or (vii) remove or obscure any proprietary rights notices or labels.

5. Transfers. You may not transfer or assign, in any manner, including by operation of law, the Software or any rights under this Agreement without the prior written consent of DELGEN, which consent shall not be unreasonably withheld. A condition to any transfer or assignment shall be that the recipient agrees to the terms of this Agreement. Any attempted transfer or assignment in violation of this provision shall be null and void.

6. Ownership. DELGEN and its suppliers own the Software and all intellectual property rights embodied therein, including patents, copyrights and valuable trade secrets embodied in the Software's design and coding methodology. The Software is protected by EC and United States patents, copyright and trade secret laws and international treaty provisions.

## **Change List**

1.0

Original Release